## **Sales Tax Report**

• This screen is used for generating a report that will show the sales tax in a store.

Steps for generating Sales Tax Report:

1. Go to Store Report Sales Tax Report

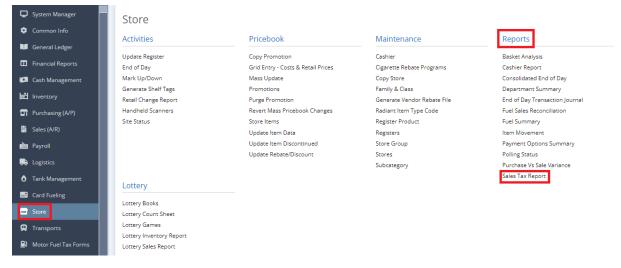

## 2. This screen will be prompted next:

| Sales Tax Report   |                    |                             | — | ×      |
|--------------------|--------------------|-----------------------------|---|--------|
| Generate Close     |                    |                             |   |        |
| Details            |                    |                             |   |        |
| Date From:         |                    | То                          |   |        |
| Туре:              | ○ Store            | ○ Store Group               |   |        |
| Store Group:       |                    |                             |   | $\sim$ |
| Store:             |                    |                             |   | $\sim$ |
| Display Report As: | O Detail           | <ul> <li>Summary</li> </ul> |   |        |
|                    | Consolidate All    |                             |   |        |
|                    | Show Fuel Price    |                             |   |        |
|                    | Fuel Only          |                             |   |        |
|                    | Include Zero Value | e                           |   |        |
|                    | Hide State Sales T | ax                          |   |        |

3. Select the Date From and To you want to see in the report.

4. Select the Type (Store or Store Group) you want to see in the report.

Note: If you choose Store, Store Group field below will not editable. Hence, If you choose Store Group, Store field below will not editable.

5. Select the Display Report As (Detail or Summary) you want to see in the report.

Note: Check the box to include it in the report.

6. Select Generate button to proceed.

| Sales Tax Report   |                              | - | ×      |
|--------------------|------------------------------|---|--------|
| Generate Close     |                              |   |        |
| Details            |                              |   |        |
| Date From:         | 1/10/2023 To 4/30/2023       |   |        |
| Туре:              | Store O Store Group          |   |        |
| Store Group:       |                              |   | $\sim$ |
| Store:             | 220 × 200 × 210 × 12 × 201 × |   | ~      |
| Display Report As: | Detail     O Summary         |   |        |
|                    | Consolidate All              |   |        |
|                    | Show Fuel Price              |   |        |
|                    | Fuel Only                    |   |        |
|                    | 🖌 Include Zero Value         |   |        |
|                    | Hide State Sales Tax         |   |        |

## Result:

| Sales Tax Detail Report |                                |          |               |       |              |              |            |              |  |
|-------------------------|--------------------------------|----------|---------------|-------|--------------|--------------|------------|--------------|--|
| Test T2 P               |                                |          | 01/10/2023 to |       |              | 04/30/2023   |            |              |  |
|                         |                                |          |               |       |              |              |            |              |  |
|                         | 7 NW Valleybrook dr            |          |               |       |              |              |            |              |  |
|                         |                                |          |               |       |              |              |            |              |  |
| Fuel Sales              |                                |          |               |       |              |              |            |              |  |
| Item                    | Description                    | Tax Rate | Tax           | Price | Unit Sold    | Net Sales    | Total Tax  | Total Sales  |  |
| 01E10UNL                | Conv 87 UNL E10                |          |               | 3.20  | 1,581,813.38 | 4,971,473.50 | 123,123.24 | 5,094,598.74 |  |
|                         | TX Gasoline<br>Allowance       | -1.75    | -3.50         |       |              |              |            |              |  |
|                         | Federal Lust Tax               | 0.00     | 316.29        |       |              |              |            |              |  |
|                         | Federal Oil Spill Tax-<br>Gas  | 0.00     | 610.02        |       |              |              |            |              |  |
|                         | Fed Superfund Fee<br>Rec - Gas | 0.00     | 1,109.97      |       |              |              |            |              |  |
|                         | Federal Excise Tax<br>Gasoline | 0.18     | 57,857.98     |       |              |              |            |              |  |
|                         | Texas Excise Tax<br>Gas        | 0.20     | 63,232.48     |       |              |              |            |              |  |
| 02E10MID                | Conv 89 MID E10                |          |               | 3.48  | 61,266.68    | 208,947.92   | 4,775.19   | 211,723.11   |  |
|                         | Federal Lust Tax               | 0.00     | 12.31         |       |              |              |            |              |  |
|                         | Federal Oil Spill Tax-<br>Gas  | 0.00     | 23.68         |       |              |              |            |              |  |
|                         | Fed Superfund Fee<br>Rec - Gas | 0.00     | 43.09         |       |              |              |            |              |  |
|                         | Federal Excise Tax<br>Gasoline | 0.18     | 2,243.91      |       |              |              |            |              |  |
|                         | Texas Excise Tax<br>Gas        | 0.20     | 2,452.28      |       |              |              |            |              |  |
| 03E10PRE                | Conv 91 PRE E10                |          |               | 3.71  | 92,099.50    | 333,893.17   | 7,176.68   | 341,089.85   |  |
|                         | Federal Lust Tax               | 0.00     | 18.57         |       |              |              |            |              |  |
|                         | Federal Oil Spill Tax-<br>Gas  | 0.00     | 35.62         |       |              |              |            |              |  |
|                         | Fed Superfund Fee<br>Rec - Gas | 0.00     | 64.74         |       |              |              |            |              |  |
|                         | Federal Excise Tax<br>Gasoline | 0.18     | 3,372.29      |       |              |              |            |              |  |
|                         | Texas Excise Tax<br>Gas        | 0.20     | 3,685.52      |       |              |              |            |              |  |
|                         |                                |          |               |       |              |              |            |              |  |